## **KinderSign – Cómo Ver Copago**

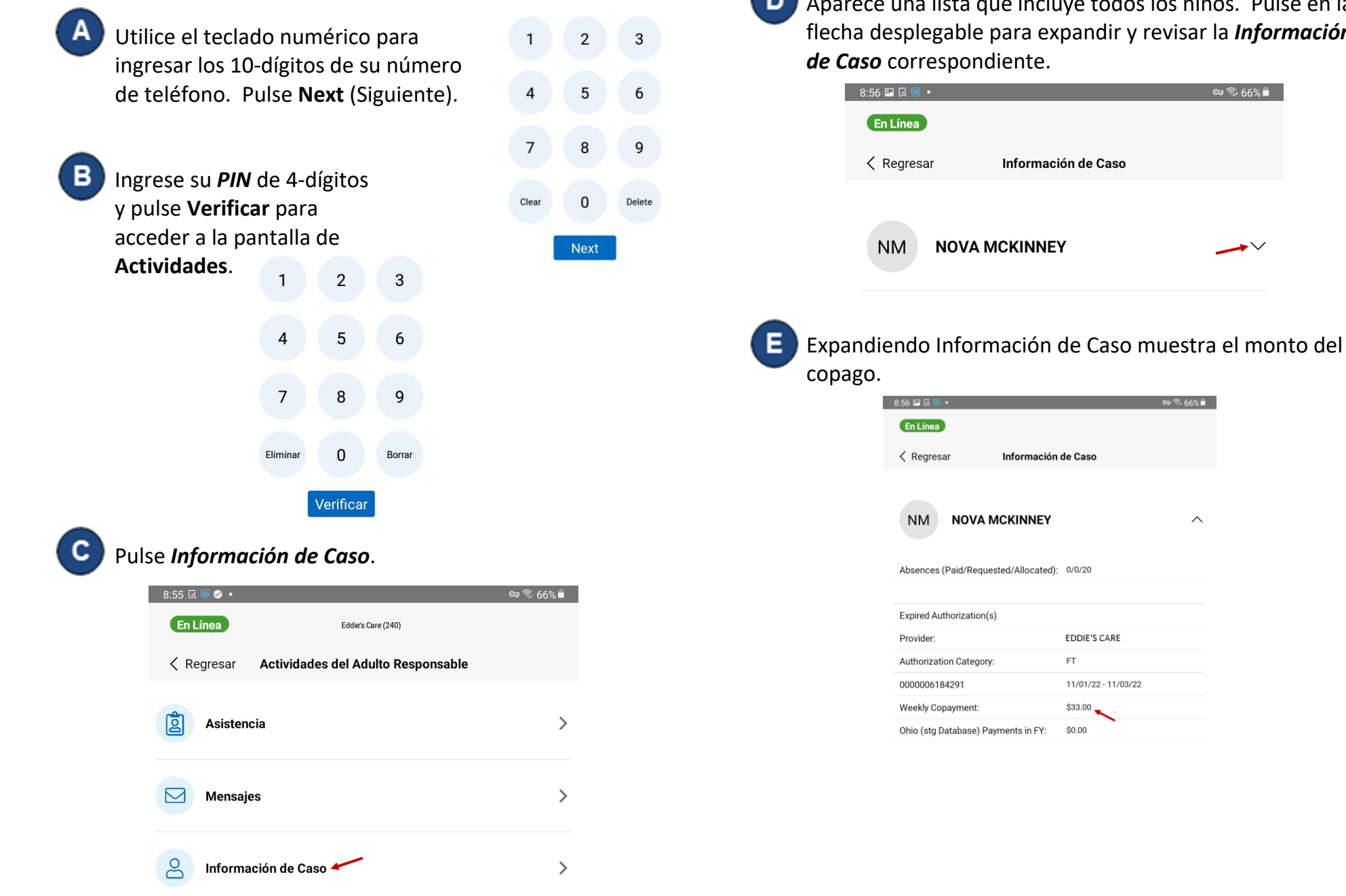

Para más información, visite [www.ohiocctap.info,](http://www.ohiocctap.info/) envíenos un mensaje a [supportOH@kindersystems.com](mailto:supportOH@kindersystems.com) o llámenos al 1-833-866-1708.

Aparece una lista que incluye todos los niños. Pulse en la dir y revisar la *Información* 

ଦେ <sup>କୁ</sup> 66%।

 $\curvearrowright$ 

╰